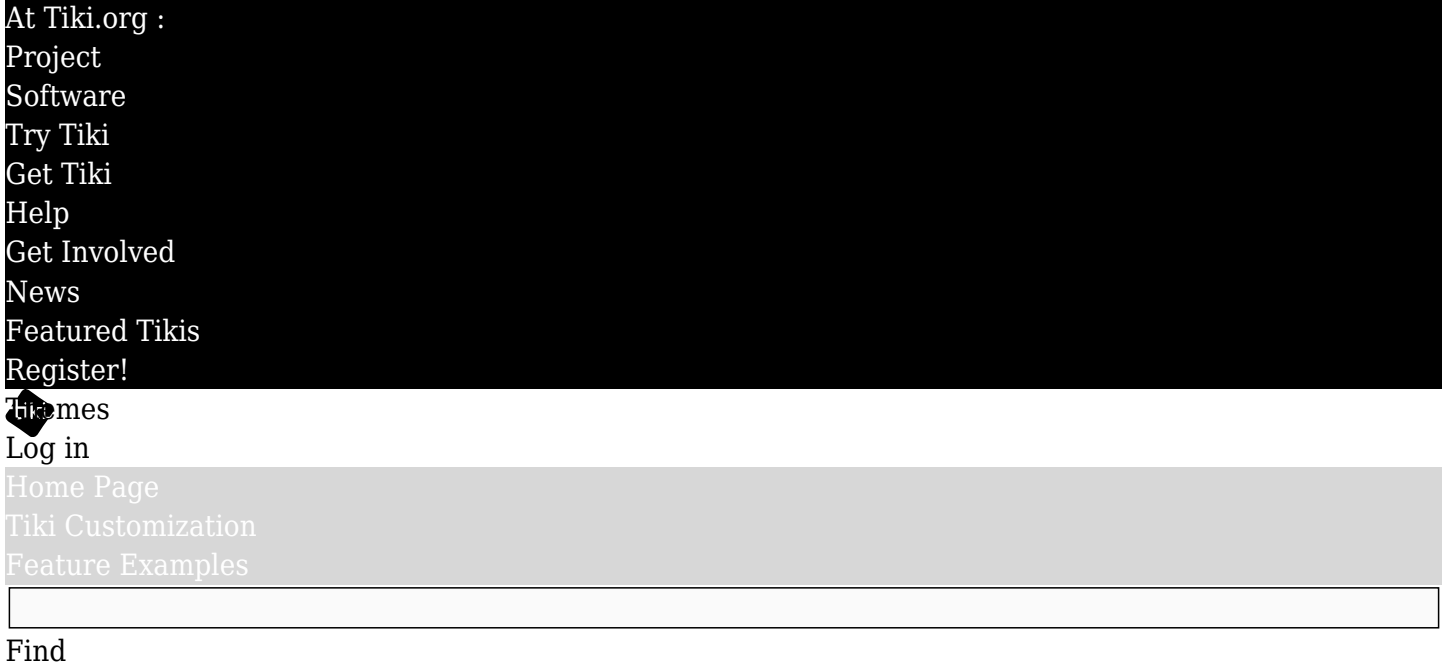

Tiki default menu

**Use this code in your module or template**

{menu id=43}

See top left module (box)

Also see [Tree menu](https://themes.tiki.org/phplayersmenu-tree) [Dynamic vertical menu](https://themes.tiki.org/phplayersmenu-vertical) [Dynamic horizontal menu](https://themes.tiki.org/phplayersmenu-horizontal)